# Homework 4: Solving the Lifecycle Model Econ 8503

#### Joe Steinberg

University of Minnesota

<span id="page-0-0"></span>April 6, 2010

Recursive formulation of agent's problem:

$$
V_i(a) = \max_{c,a'} u(c) + \beta V_{i+1}(a')
$$
  
s.t. 
$$
c + a' = Ra + w\epsilon_i
$$

$$
V_{i+1}(a) = 0
$$

- Constant gross interest rate  $R$  and wage  $w$ .
- **•** Efficiency  $\epsilon_i$  changes deterministically with age *i*.
- Agent dies at age  $I + 1$ .
- $\theta = 1, R = 1.03, w = 1.$
- Agent born at age 16, dies at age 91.
- CRRA preferences with risk aversion of 2.
- To get  $\epsilon_i$ , fit quadratic to data from Minneapolis Fed QR Vol 26 No 3.
- $\bullet$  Scale resulting coefficients by 1/5200 to normalize time endowment to 1.
- Calculate  $\epsilon_i$  as

$$
\epsilon_i=a_0+a_1i+a_2i^2.
$$

- Three different solution methods: forward induction, backward induction, brute force.
- Each method takes a different approach to solving system of Euler equations (with budget constraints substituted in):

$$
u_c(Ra_i + w\epsilon_i - a_{i+1}) = \beta Ru_c(Ra_{i+1} + w\epsilon_{i+1} - a_{i+2}) \ \forall i = 1,\ldots, l-1
$$

Since  $a_1 = a_{1+1} = 0$ , this is a system of  $I - 1$  equations and  $I - 1$ unknowns  $(a_2, \ldots, a_l)$ .

Solve Euler equation for  $a_{i+2}$  in terms of  $a_{i+1}$  and  $a_i$ :

$$
a_{i+2} = Ra_{i+1} + w\epsilon_{i+1} - u_c^{-1} \left[ \frac{1}{\beta R} u_c \left( Ra_i + w\epsilon_i - a_{i+1} \right) \right]
$$

- Since  $a_1 = 0$ , plugging in guess for  $a_2$  gives  $a_3(a_2)$ .
- Similarly, using  $a_2$  and  $a_3(a_2)$  gives  $a_4(a_2)$ .
- **Iterating forward through the system of equations in this manner** gives entire asset sequence through  $a_{1+1}(a_2)$ .
- If we can find  $a_2^*$  $2^*$  such that  $a_{I+1}(a_2) = 0$ , we've solved the model.
- **•** Iteration process on previous slide defines function  $a_{l+1} : \mathbb{R} \to \mathbb{R}$ .
- Finding  $a_2^*$  $_2^*$  is equivalent to root-finding problem in one dimension.
- Writing down analytical derivative of  $a_{1+1}(a_2)$  is hard, so can either use derivative-based method with numerical derivatives or bracketing method.
- Bisection code from homework 3 would work fine!  $\bullet$
- Same basic principle as forward induction, but we guess  $a_1$  instead and iterate backward, looking for  $a_I^*$  such that  $a_1(a_I^*)=0$ .
- Solve Euler equation for  $a_i$ :

$$
a_i = \frac{1}{R} \left\{ u_c^{-1} \left[ \beta R u_c \left( R a_{i+1} + w \epsilon_{i+1} - a_{i+2} \right) + a_{i+1} - w \epsilon_i \right] \right\}
$$

- Since  $a_{l+1} = 0$ , plugging in guess for  $a_l$  gives  $a_{l-1}(a_l)$ . Iterate backwards to get  $a_1(a_1)$ .
- Again, we have one-dimensional function  $a_1 : \mathbb{R} \to \mathbb{R}$  of which we need to find the root.
- Basic idea: Consider system of Euler equations as single multidimensional function. Find its root!
- Define  $F: \mathbb{R}^{I-1} \to \mathbb{R}^{I-1}$  by

$$
F_i(a_2,\ldots,a_l)=\beta Ru_c\left[Ra_{i+1}+w\epsilon_{i+1}-a_{i+2}\right]-u_c\left[Ra_i+w\epsilon_i-a_{i+1}\right]
$$

Since  $a_1 = a_{1+1} = 0$ ,  $F_1$  and  $F_{1-1}$  only have two unknowns each:

$$
F_1(a_2,...,a_1) = \beta Ru_c [Ra_2 + w\epsilon_2 - a_3] - u_c [R(0) + w\epsilon_1 - a_2]
$$
  

$$
F_{l-1}(a_2,...,a_l) = \beta Ru_c [Ra_l + w\epsilon_l - 0] - u_c [Ra_{l-1} + w\epsilon_{l-1} - a_l]
$$

- To find root  $x^* = (a_2^*)$  $(z_2^*, \ldots, z_l^*)$  such that  $F_i(x^*) = 0, \forall i$ , use Newton-Raphson.
- Start with initial guess  $x^0 = (a_2^0, \ldots, a_l^0)$  and obtain  $x^1$  by

$$
x^1 = x^0 - J^{-1}(x^0) \mathcal{F}(x^0)
$$

where  $J(x)$  is Jacobian matrix of F evaluated at x.

- Obtain  $x^2, x^3, \ldots$  in same manner. Stop when  $x^n$  converges.
- **•** Caution: Newton-Raphson is unstable and sensitive to initial guess. Try several guesses to be see if they give the same result.

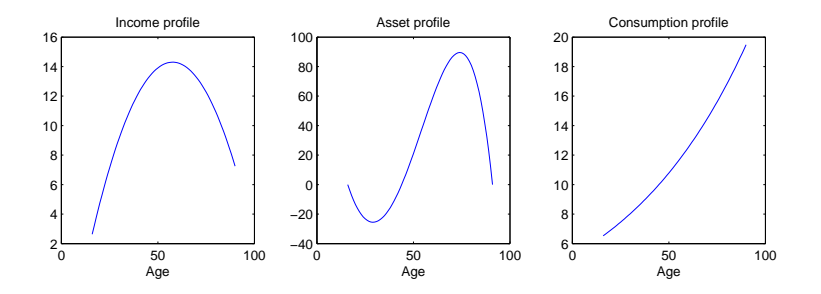

Figure 1: Results for baseline lifecycle model

## Adding endogenous labor supply

To make the consumption profile U-shaped we can add leisure to the utility function in a nonseparable way:

$$
u(c,1-n)=\frac{(c^{\eta}(1-n)^{1-\eta})^{1-\sigma}}{1-\sigma}.
$$

Equations that characterize the solution are now  $\bullet$ 

$$
u_c(c_i, 1 - n_i) = \beta R u_c(c_{i+1}, 1 - n_{i+1})
$$
  

$$
c + a_{i+1} = R a_i + w n_i \epsilon_i
$$
  

$$
- \frac{u_{\ell}(c_i, 1 - n_i)}{u_c(c_i, 1 - n_i)} \ge w \epsilon_i, \quad \text{``='' if } n_i > 0
$$

• Parameter additions/changes:  $\beta = 0.97$ ,  $\eta = 0.6$ .

### How do we solve model with endogenous labor?

- Goal: reduce to system of second-order difference equations.
- FOC for leisure implies  $n_i = \max \left[1 \frac{1 \eta}{n}\right]$ η ci  $\frac{c_i}{w\epsilon_i}$ , 0.
- This means four different possibilities for the Euler equation:

$$
\begin{cases}\nc_i^{-\sigma} = \beta R \left[ \left( \frac{\epsilon_i}{\epsilon_{i+1}} \right)^{(1-\eta)(1-\sigma)} \right] c_{i+1}^{-\sigma} & \text{if } n_i > 0, n_{i+1} > 0 \\
\left[ \left( \frac{1-\eta}{\eta w \epsilon_i} \right)^{(1-\eta)(1-\sigma)} \right] c_i^{-\sigma} = \beta R c_{i+1}^{\eta(1-\sigma)-1} & \text{if } n_i > 0, n_{i+1} = 0 \\
c_i^{\eta(1-\sigma)-1} = \beta R \left[ \left( \frac{1-\eta}{\eta w \epsilon_{i+1}} \right)^{(1-\eta)(1-\sigma)} \right] c_{i+1}^{-\sigma} & \text{if } n_i = 0, n_{i+1} > 0 \\
c_i^{\eta(1-\sigma)-1} = \beta R c_{i+1}^{\eta(1-\sigma)-1} & \text{if } n_i = 0, n_{i+1} = 0\n\end{cases}
$$

- **•** Can apply same three solution methods from baseline model, but they're more complicated now.
- For each  $i = 1, \ldots, l 1$ , have to check if  $n_i = 0$  and  $n_{i+1} = 0$  to see which Euler equation applies.
- I will show forward induction algorithm that uses hint from Jan and Tayyar.
- Basic idea: Guess  $c_1$  rather than  $a_2$  and iterate on the consumption sequence. This makes handling the different Euler equations easier.

# Algorithm for forward induction with endogenous labor

- $\bigcirc$  Guess  $c_1$ .
- $2$  Calculate  $n_1(c_1)=\max\left[1-\frac{1-\eta}{n}\right]$  $\frac{-\eta}{\eta} \frac{c_1}{w \epsilon}$  $\left[\frac{c_1}{w\epsilon_0},0\right]$  and use budget constraint with  $a_1 = 0$  to find  $a_2(c_1)$ .
- Guess that  $n_2(c_1) > 0$  and calculate  $c_2(c_1)$  using first or the third Euler equation (depends on whether  $n_1(c_1) > 0$ ).
- $\blacksquare$  Calculate  $n_2(c_1) = \max\Big[1 \frac{1 \eta}{n}\Big]$ η  $c_2(c_1)$  $\left[\frac{2\left(\mathcal{C}_{1}\right)}{w\epsilon_{1}},0\right]$ . If  $n_{2}(c_{1})=0$ , recalculate  $c_2(c_1)$  using the second or fourth Euler equation.
- **•** Repeat steps 2-4 for each Euler equation in system until  $c_1(c_1)$  and  $a_1(c_1)$  are obtained.
- Calculate  $a_{1+1}(c_1)$  using calculated value of  $c_1(c_1)$  in budget constraint for period I.
- $\overline{\mathcal{P}}$  Use bracketing method to find  $c_1^*$  $t_1^*$  such that  $a_{l+1}(c_1^*)$  $f_1^*$ ) = 0.

## Results after adding endogenous labor

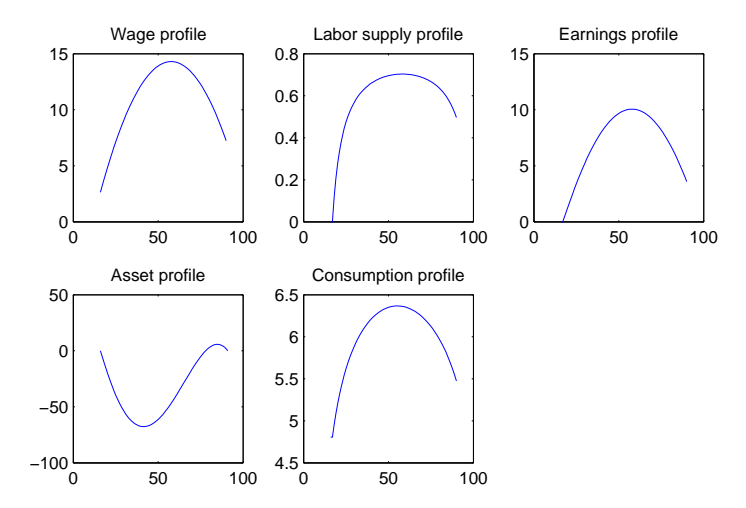

<span id="page-14-0"></span>Figure 2: Results for lifecycle model with leisure (age on x-axis)